# *Памятка студенту заочной формы обучения*

*Алгоритм получения справок об обучении/справок-вызовов*

1. Обратиться в учебный отдел (102 каб.):

а) Оставить заявку в журнале заказа справок (при личном обращении)

б) Отправить заявку на электронную почту [teui.ozo@mail.ru](mailto:teui.ozo@mail.ru) В теме письма указать «Справка об обучении/справка-вызов», указать ФИО, курс, группу, специальность. в) Позвонить в учебный отдел по тел. 535-074

- 2. Обратить внимание на сроки: выдача справок производится на третий рабочий день после 14:00
- 3. Забрать справку и поставить подпись в журнале.

*Если Вам необходим скан справки, укажите это в заявке.* 

## *Алгоритм восстановления студенческого билета*

## *Если студенческий утерян:*

- 1. Подать объявление в любую газету (примерный текст: «Утерян студенческий билет АНПОО «Томский экономико-юридический институт» на имя ФИО (полностью). Считать недействительным).
- 2. Купить газету, вырезать объявление, написать название газеты, номер и дату выхода.
- 3. Если Вы подавали объявление в электронном виде, то необходимо сделать скриншот и распечатать его.
- 4. Оплатить восстановление студенческого билета в бухгалтерии.

## **После выполнения п.п. 1-4**

5. В учебном отделе написать заявление о восстановлении студенческого билета, приложив к нему объявление и копию квитанции об оплате.

## *Если студенческий испорчен:*

- 1. Принести испорченный студенческий билет в учебный отдел.
- 2. Оплатить восстановление студенческого билета в бухгалтерии.
- 3. В учебном отделе написать заявление о восстановлении студенческого билета, приложив к нему копию квитанции об оплате.

## *Как узнать академические задолженности*

1. Обратиться в учебный отдел к специалисту по заочному отделению.

#### *Как ликвидировать академические задолженности*

## *(Отчисление происходит при наличии 3-х и более долгов)*

- 1. Если у Вас имеются ликвидационные задолженности, Вам необходимо сдать их в индивидуальном порядке до выхода приказа об отчислении (3 и более долгов).
- 2. Для ликвидации задолженностей можно использовать График консультаций на информационной доске.

#### **Для этого необходимо:**

1. Обратиться в учебный отдел лично или связаться со специалистом по заочному отделению (Блиновой Мариной Андреевной) по тел. 535-074.

# **Для входа на сайт ТЭЮИ воспользуйтесь указанной ссылкой:**

clck.ru/329wX5

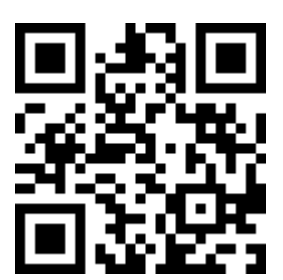